Adobe Photoshop CC 2015 Free Download

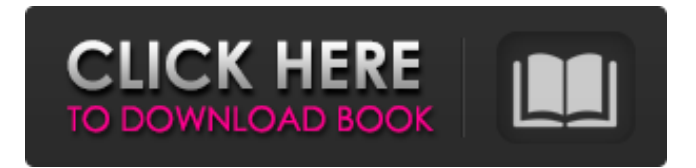

**Adobe Photoshop CC 2015 [Win/Mac] [Updated-2022]**

## To ensure a seamless transition into this program, make sure to keep the following items in mind: \* Evaluate your computer's memory. If you're running Photoshop, it can be

difficult to add memory to the system to handle the demands of the program. \* Determine the types of features you want. For example, you may need to edit images, crop, or add text. You also may want to edit colors, save for Web or print, edit a selection box, or even add a brush. \* Know your file types and format preferences. Consider what type of file will enable you

to open them with Photoshop's File Picker. You may be able to edit large images in Photoshop but save for the Web in a different program. \* Test the program's performance. A good benchmark is how long it takes to load when you start Photoshop for the first time. You should consider other programs before you make the switch because some formats are

more efficient for use with Photoshop than others. \* Understand how to work with layers and to make the most of the program's features. \* Understand the benefits and limitations of using layers. A few key layers include Background, Brightness/Contrast, Curves, Layers, Opacity, and Levels. \* Consider learning about Photoshop's shortcuts. Photoshop has

keyboard shortcuts that enable you to perform common editing and altering tasks quickly and with precision. You can use these to save time in working on many different projects, and if you regularly use shortcuts, you can save yourself as much as an hour of work per day! \* Know the different brush features to enable you to achieve special effects. This

book offers many brush examples and techniques. Photoshop has long been one of the most popular image manipulation tools on the market. This program and this book have been written to assist you in using it more efficiently and to reduce the need to actually purchase the software.  $##$  About This Book Photoshop Elements 9 has a streamlined layout

that was aimed at putting the primary focus on the most common tasks. The book discusses the major areas covered by Photoshop Elements 9: painting, drawing, healing, retouching, manipulating colors and light, and organizing. In addition, you can use the book as a reference guide to more than 200 Photoshop actions and techniques as well as

create and use thousands of shape and text tools, customize themes, create and work with filters, work with layers and brushes, work with masks, and

**Adobe Photoshop CC 2015 Full Product Key Free [Updated-2022]**

Once installed on your system, Photoshop Elements, or PSE for short, replaces Photoshop. The two share the same

functionality but they are completely separate applications. In fact, PSE is the better option for beginners. There are prerequisites to installing Photoshop Elements. But, if you want to use Photoshop Elements on Windows, Mac or Linux, you need a good understanding of how to use the command line (Command Line Interface (CLI)) and a basic

understanding of Linux or any other Unix-based system for that matter. All the user interfaces, including the one for the CLI, are represented by the letter "i". For example, Photoshop's GUI is called iPhoto. While Photoshop Elements is essentially an iPhoto for hobbyists and experts, it is a little easier to use. Adobe Photoshop Elements is compatible with Windows, Mac and Linux, or Windows, Mac and the BSD/GNU operating systems for that matter. It is not compatible with iOS or Android, for example. Adobe Photoshop Elements is available for iOS, Android and macOS. But it is not available for Windows or Linux. You need to install the Adobe PS software separately. Why would you want to use Photoshop

Elements over Photoshop? Photoshop Elements is a very good alternative to Photoshop. It is much simpler to use and learn, and doesn't require the same amount of patience and attention to detail as Photoshop. If you are just starting out and want to use Photoshop for simple image editing, you should definitely use Photoshop Elements as it is much

easier to learn and easier to use. Many beginner Photoshop users feel that Photoshop is too complicated and intimidating for them to learn. This is not true. Photoshop Elements is the perfect alternative to Photoshop. It offers the same functionality as Photoshop, minus most of the advanced features. Photoshop Elements is also

a lot cheaper than Photoshop. You can download Photoshop Elements for around \$60.00. Photoshop costs more than \$800.00. It is also much easier to install and configure. It is the simpler product to use. You don't need to be extremely technical or knowledgeable to use Photoshop Elements. Unlike Photoshop, you don't need to learn Linux,

understand the command line, or be extremely skilled. Adobe Photoshop Elements is also much easier to use. Photoshop Elements is much simpler than Photoshop. Unlike Photoshop, it does not use a 388ed7b0c7

Grunge Brush is a simple tool that is used to create a grungy effect on an image. This can be useful to create a vintage look. Leaf Stamp is a tool that is used for replacing portions of an image with leaves, leaves and more leaves. Lasso tools allow you to select a specific shape in an image that can then be modified.

Magic Wand is a tool that allows you to select the photo of any color in an image. Paintbrush is a tool that is used to paint an area or object in an image. Paths is a tool that allows you to select a series of points, lines, or polygons to create a custom shape in an image. Refine Edge allows you to clean up the edges of an image. Refine Edge is also useful for reducing the

size of the image. Shadow Match is a tool used for aligning text with a shadow of the object that it is in. Soft Round Brush allows you to create rounded corners on images. Selective Color lets you modify the color of a section of an image. Use the Zoom tool to magnify or shrink an image. Zoom In is a tool that allows you to zoom in to make an image

smaller. Zoom Out is a tool that allows you to zoom out to make the image bigger. Which tools would you use for your photo editing? Get in the habit of editing all of your images in Photoshop. It can take a lot of time to learn and practice and it's never too late to start. One of the benefits of using Photoshop is that there are a lot of free online tutorials that you can access for

free. There are two of them I use the most: Color Splash and Planet Photoshop. For free online Photoshop tutorials, check out these two sites: Color Splash: Planet Photoshop: Photoshop comes with a multitude of features, fonts, effects, and brush or pen tools. Here are some of the most common ones: Brushes are one of the most popular tools in Photoshop.

They can be used for various effects, including compositing, painting, erasing and retouching images. The Clone Stamp allows you to copy pixels from one area of an image and paste them into another area. This is useful for repairing damaged or corrupt images. Grunge Brush is a simple tool that is used

## Q: Could a microbial assemblage of species collectively metabolizing single-carbon compounds support higher life forms? With the arguable exception of single-carbon atoms, most biological organisms known to date must obtain their building blocks from the substrates they metabolize. The surfaces of

rocks, for example, are composed of carbon, hydrogen, nitrogen, oxygen and, inorganic minerals such as silica, silicates, and oxide-silicates of iron, magnesium, calcium, potassium, etc. The surfaces of these rocks are thus accessible to microbial living organisms. Singlecarbon compounds can have many variations. For instance, single-carbon

atoms may be made from carbon-based compounds such as the amino acids: (CH3CH(OH)CH3) (glycine) and (CH3CH2CH2CH2) (valine). They may also be made from cyano-carboncompounds such as (HCN) (cyanide). Could a microbial assemblage of species (proteins, DNA, enzymes, etc.) collectively metabolizing single-carbon compounds support higher

life forms? A: Such an idea was investigated by Baur and Tooms (2013) and Langer et al (2013). The authors considered microbial fixation of molecular hydrogen and carbon monoxide as an alternative to the current chemical fixation in photosynthetic oxygenic photosynthesis. The paper summarizes their study of the ability of anaerobic

hydrogenotrophic chemolithoautotrophic acetogenic bacteria to grow on elemental carbon as substrate. It is found that the chemolithoautotrophic acetogens able to grow on carbon-fixation under anaerobic and methane-rich conditions are isolated from the environments containing coal, oil shale and sedimentary rocks. The working hypothesis of the

Baur and Tooms (2013) was that the distributions of hydrogenotrophic acetogens and of the other chemolithoautotrophic acetogens are related to the mofeted geochemical conditions favouring these chemolithoautotrophic acetogens. References Baur, T. and Tooms, T. (2013) "Microbial carbon fixation by chemolithotrophic

hydrogenotrophs: geochemically driven niche expansion and ecological implications" ChemGeoChem 3:5-18. Langer, W., Oßjek, M., Jaegermann, B., Dlugosch

**System Requirements For Adobe Photoshop CC 2015:**

1-2GB RAM NVIDIA GeForce GTX 660 / AMD Radeon HD 7870 4GB of RAM recommended Windows 7 64 bit / Windows 8 64 bit Please note, the minimum system specifications do not necessarily apply to the game. Additional system requirements may be required for the PC version of the game. Click here for

## more information about minimum system requirements. Release Date: 10/12/2013 Price: €39.99 Click here to download the game. Thank you for your

[http://powervapes.net/photoshop-2022-version-23-1-crack-with-serial-number-for-pc](http://powervapes.net/photoshop-2022-version-23-1-crack-with-serial-number-for-pc-latest-2022/)[latest-2022/](http://powervapes.net/photoshop-2022-version-23-1-crack-with-serial-number-for-pc-latest-2022/) [https://toptable.co/wp-content/uploads/2022/07/Photoshop\\_2022\\_.pdf](https://toptable.co/wp-content/uploads/2022/07/Photoshop_2022_.pdf) [https://social.urgclub.com/upload/files/2022/07/kNr5XxVaq7IbULeuIvKS\\_05\\_dca6e112b0f92386](https://social.urgclub.com/upload/files/2022/07/kNr5XxVaq7IbULeuIvKS_05_dca6e112b0f923860fe558376422a66a_file.pdf) [0fe558376422a66a\\_file.pdf](https://social.urgclub.com/upload/files/2022/07/kNr5XxVaq7IbULeuIvKS_05_dca6e112b0f923860fe558376422a66a_file.pdf) [https://www.chiesacristiana.eu/2022/07/05/photoshop-2021-version-22-4-3-serial-key-lifetime](https://www.chiesacristiana.eu/2022/07/05/photoshop-2021-version-22-4-3-serial-key-lifetime-activation-code-free-download/)[activation-code-free-download/](https://www.chiesacristiana.eu/2022/07/05/photoshop-2021-version-22-4-3-serial-key-lifetime-activation-code-free-download/) <https://rednails.store/adobe-photoshop-2022-2/> <https://ksycomputer.com/wp-content/uploads/2022/07/elkaheat.pdf> [http://www.renexus.org/network/upload/files/2022/07/oxIgrwZNsdEYQvFuECYZ\\_05\\_fed4afbf2e](http://www.renexus.org/network/upload/files/2022/07/oxIgrwZNsdEYQvFuECYZ_05_fed4afbf2ea751b4fa9470cd0e8a0c04_file.pdf) [a751b4fa9470cd0e8a0c04\\_file.pdf](http://www.renexus.org/network/upload/files/2022/07/oxIgrwZNsdEYQvFuECYZ_05_fed4afbf2ea751b4fa9470cd0e8a0c04_file.pdf) [https://techadarsh.com/wp-content/uploads/2022/07/Adobe\\_Photoshop\\_2022\\_version\\_23\\_Crac](https://techadarsh.com/wp-content/uploads/2022/07/Adobe_Photoshop_2022_version_23_Crack_Patch__Free_Registration_Code.pdf) [k\\_Patch\\_\\_Free\\_Registration\\_Code.pdf](https://techadarsh.com/wp-content/uploads/2022/07/Adobe_Photoshop_2022_version_23_Crack_Patch__Free_Registration_Code.pdf) <http://mservice.bg/?p=2976> <http://www.hva-concept.com/photoshop-2021-version-22-0-1-crack-patch-keygen-free/> <https://touky.com/adobe-photoshop-crack-file-only-registration-code/> <https://dawnintheworld.net/photoshop-cc-2015-version-16-keygen-generator-free-download/> <https://trello.com/c/81XbF7gs/49-photoshop-2022-version-2341> [https://fessoo.com/upload/files/2022/07/56mt1wbn1RpTdj9PtvBT\\_05\\_dca6e112b0f923860fe55](https://fessoo.com/upload/files/2022/07/56mt1wbn1RpTdj9PtvBT_05_dca6e112b0f923860fe558376422a66a_file.pdf) [8376422a66a\\_file.pdf](https://fessoo.com/upload/files/2022/07/56mt1wbn1RpTdj9PtvBT_05_dca6e112b0f923860fe558376422a66a_file.pdf)

<http://www.studiofratini.com/adobe-photoshop-cc-crack/>

<http://www.viki-vienna.com/photoshop-cs6-full-license-activation-code-with-keygen-2022/> [https://atennis.kz/tour/upload/files/2022/07/KP7nKp9ZXvxVRtyX88lh\\_05\\_4ef3c1938cbcd54766](https://atennis.kz/tour/upload/files/2022/07/KP7nKp9ZXvxVRtyX88lh_05_4ef3c1938cbcd547668039b3e229db6d_file.pdf) [8039b3e229db6d\\_file.pdf](https://atennis.kz/tour/upload/files/2022/07/KP7nKp9ZXvxVRtyX88lh_05_4ef3c1938cbcd547668039b3e229db6d_file.pdf)

[https://josebonato.com/adobe-photoshop-2021-version-22-4-1-mem-patch-free-registration](https://josebonato.com/adobe-photoshop-2021-version-22-4-1-mem-patch-free-registration-code-mac-win/)[code-mac-win/](https://josebonato.com/adobe-photoshop-2021-version-22-4-1-mem-patch-free-registration-code-mac-win/)

<https://doitory.com/photoshop-2021-crack-with-serial-number-free-download-3264bit/> <http://findmallorca.com/photoshop-2021-version-22-4-nulled/>

[https://socialspace.ams3.digitaloceanspaces.com/upload/files/2022/07/f6fy9dkG3bGykSdzGzF1](https://socialspace.ams3.digitaloceanspaces.com/upload/files/2022/07/f6fy9dkG3bGykSdzGzF1_05_4ef3c1938cbcd547668039b3e229db6d_file.pdf) [\\_05\\_4ef3c1938cbcd547668039b3e229db6d\\_file.pdf](https://socialspace.ams3.digitaloceanspaces.com/upload/files/2022/07/f6fy9dkG3bGykSdzGzF1_05_4ef3c1938cbcd547668039b3e229db6d_file.pdf)

[https://expressionpersonelle.com/adobe-photoshop-2021-version-22-1-1-keygenerator-free-pc](https://expressionpersonelle.com/adobe-photoshop-2021-version-22-1-1-keygenerator-free-pc-windows-2022-new/)[windows-2022-new/](https://expressionpersonelle.com/adobe-photoshop-2021-version-22-1-1-keygenerator-free-pc-windows-2022-new/)

[http://timpenndel.yolasite.com/resources/Adobe-Photoshop-CC-2015-Version-18-universal](http://timpenndel.yolasite.com/resources/Adobe-Photoshop-CC-2015-Version-18-universal-keygen--Download-2022Latest.pdf)[keygen--Download-2022Latest.pdf](http://timpenndel.yolasite.com/resources/Adobe-Photoshop-CC-2015-Version-18-universal-keygen--Download-2022Latest.pdf)

[http://r-posts.com/wp-content/uploads/2022/07/Photoshop\\_CS5\\_HACK\\_\\_Keygen\\_Download.pdf](http://r-posts.com/wp-content/uploads/2022/07/Photoshop_CS5_HACK__Keygen_Download.pdf) [https://triberhub.com/upload/files/2022/07/E5ycqNYWE4Xxt58iEU4U\\_05\\_fed4afbf2ea751b4fa9](https://triberhub.com/upload/files/2022/07/E5ycqNYWE4Xxt58iEU4U_05_fed4afbf2ea751b4fa9470cd0e8a0c04_file.pdf) [470cd0e8a0c04\\_file.pdf](https://triberhub.com/upload/files/2022/07/E5ycqNYWE4Xxt58iEU4U_05_fed4afbf2ea751b4fa9470cd0e8a0c04_file.pdf)

[https://www.weactgreen.com/upload/files/2022/07/WQSDZBQ79RdzqLfzklla\\_05\\_fed4afbf2ea75](https://www.weactgreen.com/upload/files/2022/07/WQSDZBQ79RdzqLfzklla_05_fed4afbf2ea751b4fa9470cd0e8a0c04_file.pdf) [1b4fa9470cd0e8a0c04\\_file.pdf](https://www.weactgreen.com/upload/files/2022/07/WQSDZBQ79RdzqLfzklla_05_fed4afbf2ea751b4fa9470cd0e8a0c04_file.pdf)

<http://pussyhub.net/photoshop-2021-version-22-5-crack-full-version-free-download-updated/> [http://www.oscarspub.ca/photoshop-2022-version-23-2-crack-with-serial-number-patch-with](http://www.oscarspub.ca/photoshop-2022-version-23-2-crack-with-serial-number-patch-with-serial-key-free-download/)[serial-key-free-download/](http://www.oscarspub.ca/photoshop-2022-version-23-2-crack-with-serial-number-patch-with-serial-key-free-download/)

[https://telebook.app/upload/files/2022/07/xv38eTe6J4CzHc8KidJv\\_05\\_4ef3c1938cbcd54766803](https://telebook.app/upload/files/2022/07/xv38eTe6J4CzHc8KidJv_05_4ef3c1938cbcd547668039b3e229db6d_file.pdf) [9b3e229db6d\\_file.pdf](https://telebook.app/upload/files/2022/07/xv38eTe6J4CzHc8KidJv_05_4ef3c1938cbcd547668039b3e229db6d_file.pdf)

[https://www.ultimostore.com/wp-content/uploads/2022/07/Photoshop\\_2021\\_Product\\_Key\\_And\\_](https://www.ultimostore.com/wp-content/uploads/2022/07/Photoshop_2021_Product_Key_And_Xforce_Keygen___With_Registration_Code_Free_PCWindows.pdf) Xforce Keygen \_\_ With\_Registration\_Code\_Free\_PCWindows.pdf